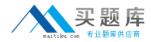

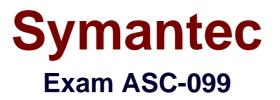

# **ASC Archiving & eDiscovery Assessment**

Version: 7.1

[Total Questions: 94]

http://www.maitiku.com QQ:860424807

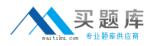

# **Question No:1**

During a Solution Design workshop, a customer has requested the Recover Deleted Items feature to be configured for 36 months. Which statement is correct?

- **A.** The Recovery Deleted Items can only be set to a maximum of 9 days.
- **B.** The Recovery Deleted Items can only be set to a maximum of 99 days.
- **C.** The Recovery Deleted Items can only be set to a maximum of 999 days.
- **D.** The Recovery Deleted Items can only be set to a maximum of 1095 days.

### Answer: B

# Question No : 2

A consultant has determined that all Indexes on an Enterprise Vault server are corrupted. Which two items will a user be able to perform? (Select two.)

- A. archive items via Outlook
- B. view archived items via Outlook
- C. search for items using Browser Search
- D. search archived items via Outlook
- E. initial synchronization of Vault Cache

# Answer: A,B

# **Question No:3**

What is the primary purpose of the Enterprise Vault Solution Design Questionnaire?

- A. to determine the roles and responsibilities of project members
- B. to determine the customer's readiness for Enterprise Vault installation
- C. to verify the scope of the project and outline each task milestone
- **D.** to identify the business and technical problems the customer is trying to solve

### Answer: D

# **Question No:4**

A customer requires Retention Folders in Outlook as follows:

Folder1 --> Retention 1 year Folder2 --> Retention 3 years Folder3 --> Retention 10 years

Which two options will provide the required functionality? (Select two.)

**A.** Use the Exchange 2007/2010 managed folders functionality and configure the "Archive Exchange Managed Folders" policy in EV.

**B.** Use Enterprise Vault Policy Manager to create the retention folders.

**C.** Configure the EV retention folder policy as required for 3 retention folders and assign it to the corresponding provisioning group.

**D.** Create the required Retention Folder structure using PowerShell cmdlets.

**E.** Configure the EV desktop policy as required for 3 retention folders and assign it to the corresponding provisioning group.

# Answer: A,B

# Question No : 5

In order to back up Enterprise Vault with NetBackup, which Enterprise Vault components require the NetBackup client?

- A. the Exchange Server, the EV Server, and the Discovery Accelerator Server
- B. the Exchange Server, the EV Server, and the SQL Server
- C. the EV Server and the DA Server
- D. the EV Server and the SQL Server

### Answer: D

# Question No : 6

Where can a consultant look to find diagnostic logging from an Enterprise Vault server installation?

A. Application Event Log

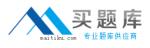

- **B.** ev\_client\_log\_[timestamp].txt
- **C.** Symantec Enterprise Vault Event Log
- **D.** EVinstall.log

#### **Answer: D**

#### **Question No:7**

What two tasks should a consultant complete prior to performing an upgrade of Enterprise Vault? (Select two.)

- A. Upgrade the SQL server to the latest supported version.
- **B.** Run the Deployment Scanner.
- C. Upgrade the OS to the latest version.
- D. Upgrade MSMQ.
- E. Check the compatibility charts.

#### Answer: **B**,**E**

### **Question No:8**

What are two main components of Data Classification Services (DCS)? (Select two.)

- A. Microsoft SQL Server
- B. Internet Information Services (IIS)
- C. Oracle
- D. Symantec Data Loss Prevention
- **E.** Automatic Classification Engine

### Answer: C,D

### **Question No : 9**

What should an administrator disable to prevent index corruption if they decide to host the index location on network shares?

A. CIFS Shares Locking

http://www.maitiku.com QQ:860424807

B. Index Locking

- **C.** Opportunistic Locking
- **D.** Share Locks

# **Answer: D**

# **Question No: 10**

Which two events can Enterprise Vault (EV) audit? (Select two.)

- A. actions taken using the Administration Console
- **B.** searches performed by end users
- C. the specific user recalling a placeholder from an archived file
- D. installing OWA extensions on an Exchange server
- E. installing Enterprise Vault client

### Answer: A,B

# Question No : 11

What report is unavailable in the Enterprise Vault Configuration Report (EVCR) tool?

- A. Domino Mailbox Policies Report
- B. Storage Expiry Report
- C. Roles Based Administration Information Report
- D. Vault Store Partition Size Report

# Answer: B

# Question No : 12

One of the customer's requirements is to implement FSA Filter Point. How can this be accomplished?

- A. Choose the option when installing EV.
- **B.** Add registry entries.
- **C.** Run FSAFilterPointConfig.exE.

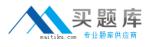

**D.** Enable the option in the Volume policy.

# Answer: B

# Question No : 13

An administrator is onsite to advise on PST Migration options to the customer. However, many PST files are password protected. Which migration method is most suitable for their environment?

- A. Client Driven Migration
- B. Server Driven Migration
- **C.** PST Migration Wizard
- D. EVPM Script

#### Answer: D

### **Question No : 14**

What can be used to configure the information in shortcut messages?

- A. EVShortcut.txt
- B. EVShortcut.ini
- C. ShortcutText.txt
- D. ShortcutText.ini

### Answer: C

### **Question No : 15**

Which factor is least relevant when designing an archiving strategy?

- A. the Corporate Retention policy
- B. the number of Exchange servers to be archived
- **C.** the Enterprise Vault functions that will be available to users' desktops
- D. the version of Exchange servers to be archived

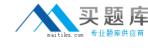

#### Answer: D

# Question No : 16

A consultant is assigned a Proof of Concept (POC) showcasing Enterprise Vault File System Archiving in the customer's lab environment. Upon arrival the customer has changed the dynamics and states that production data will be included in the POC. What should the consultant do first?

- A. Work with the customer and deploy FSA utilizing a temp license file.
- **B.** Work with the customer while requesting a production license key.
- **C.** Contact the consultant's Project Manager.
- **D.** Contact the consultant's Manager.

#### Answer: C

#### **Question No: 17**

With File System Archiving, Enterprise Vault (EV) offers Version Pruning. What would occur if a consultant enabled age-based pruning?

A. Each time a file is modified the older version is deleted on the next archiving run.

**B.** Each time an item is modified EV retains the previous versions up to one less than the defined maximum version.

**C.** Age-based pruning deletes the final copy of an item if the item exceeds the maximum age allowed for archived items.

**D.** Age-based pruning never deletes the final copy of an item regardless of its age.

#### Answer: D

#### Question No : 18

A consultant has configured mailbox archiving from an Exchange 2010 target. The mailbox databases are part of an Exchange Database Availability Group (DAG). The targeted mailbox database is replicated to two Exchange servers: Server-A and Server-B. The active database copy is hosted on Server-A, and Enterprise Vault (EV) has been successfully archiving mailboxes for several weeks. The EV Exchange Provisioning Task